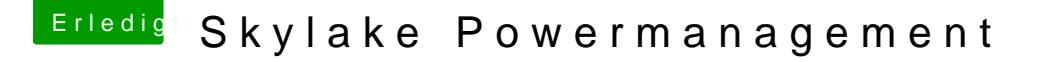

Beitrag von HacTi43 vom 31. Dezember 2019, 21:58

Überhaupt kein Problem

Mein Problem mit der Kernelpanic wurde gefixt. Es scheint das DVD Laufwe Ich konnte es mit dem

Disable power state change timeout kernel panic (10.15+)

Patch fixen.